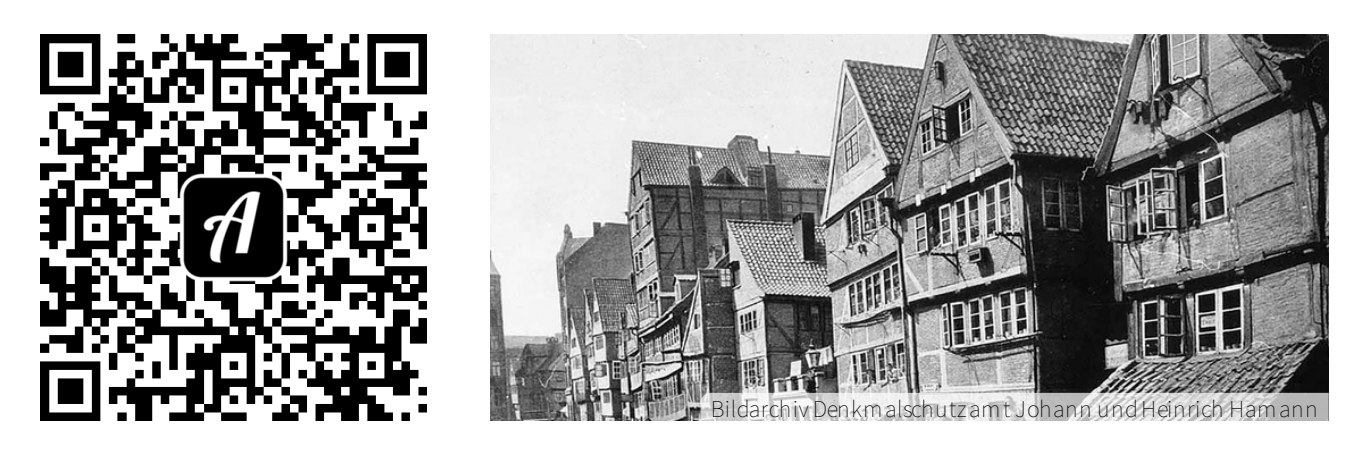

Bound: Die Entstehung der Speicherstadt - Multi Player

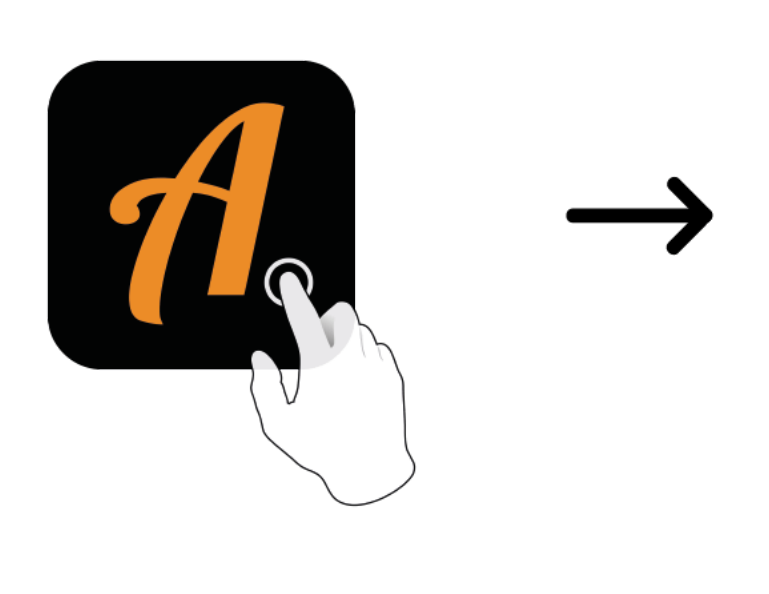

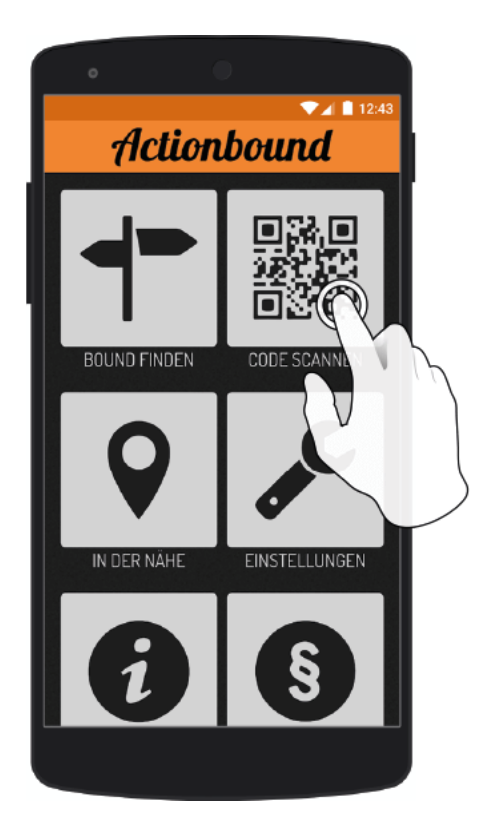

Actionbound-App in App Store oder Google Play kostenlosherunterladen

QR-Codemit der Actionbound-Appscannen